## Unit Testing

© David Matuszek, 2018

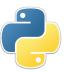

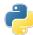

### Good code

- Good code is:
  - Correct
  - · Easy to navigate and to understand
  - · Easy to modify
- This means that good code is:
  - Composed of largely independent, single-purpose methods
  - · Simple and straightforward, not overly clever
  - Well-documented
  - · Supported by an extensive test set

2

© David Matuszek 2018

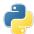

## Why unit testing?

- · Programs have to be tested
  - · Nobody writes error-free code the first time
  - Testing can be formal or ad hoc
  - · Testing requires effort, and formal testing requires more effort
  - · Programs in actual use require frequent modifications
  - · Modifications introduce bugs, so thorough re-testing is required
- Unit testing is basically the creation of a test suite to test each method (unit)
  - Test frameworks minimize the effort required to create tests
  - Test suites simplify re-testing after modifications, and save effort in the long run
  - Writing testable methods strongly encourages good program design
  - Programs with test suites have substantially fewer errors
- What is important in the "real world" is not necessarily all that relevant in academia

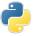

## **Testing**

- Kinds of tests:
  - Unit test: when it fails, it tells you what piece of your code needs to be fixed.
  - *Integration test*: when it fails, it tells you that the pieces of your application are not working together as expected.
  - Acceptance test: when it fails, it tells you that the application is not doing what the customer expects it to do.
  - *Regression test*: when it fails, it tells you that the application no longer behaves the way it used to.
- Source: Mathias, <a href="http://stackoverflow.com/questions/7672511/unit-test-integration-test-regression-test-acceptance-test">http://stackoverflow.com/questions/7672511/unit-test-integration-test-regression-test-acceptance-test</a>

3

© David Matuszek 2018

4

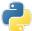

### Kinds of tests

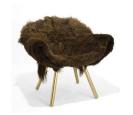

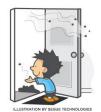

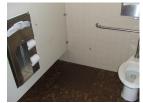

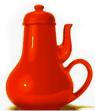

© David Matuszek 2018

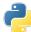

### Division of labor

- Programs are written as a large collection of small *functions* (or *methods*)
- · A function should either do computation or do input/output, not both.
  - Following this rule makes computational functions reusable in other contexts
  - More important for this talk, following this rule makes testing computational functions easier
    - If a function under test requests input from the user, the function can't be tested with a "single click"
    - If a function under test produces output, the output must be examined for correctness
    - · Anything that slows down testing makes it less probable that adequate testing will be done
- It is also possible to test I/O functions, but that is an advanced topic

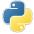

### **import** statements

- Larger programs are often written in more than one file (or *module*)
- · Unit tests are usually written in a different module than the module being tested
- To use functions that are in a different module, you need to *import* that module
  - import statements should be the first lines in your module
- For example, suppose you want to call a function named myfun in a file named myprog.py -- you can do this in either of two ways:
  - 1. At the top of the program, say **import** myprog In the code, call the function by saying myprog.myfun (args)
  - 2. At the top of the program, say **from myprog import** \* In the code, call the function by saving myfun (args)

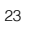

### Structure of the test file

- The test file has a moderately complex structure
- · import unittest from name of module import \*

```
class NameOfClass(unittest.TestCase):
     You can define variables
```

and functions here

Test methods go here--

the name of each test method begins with "test "

unittest.main()

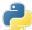

### Structure of test methods

- Each test has a name beginning with test and has one parameter named self
- · Inside the test function is just normal Python code--you can use all the usual Python statements (if statements, assignment statements, loops, function calls, etc.) but you should not do input or output
  - I/O in tests will just slow down testing and make it more difficult
  - For the same reason, the code being tested should also be free of I/O
- · Here are the three most common tests you can use:
  - self.assertTrue(boolean\_expression\_that\_should\_be\_true)
  - self.assertFalse(boolean expression that should be false)
  - self.assertEqual(first expression, second expression)
- Of these, **self.assertEqual** gives you more information when it fails, because it tells you the value of the two expressions

© David Matuszek 2018

© David Matuszek 2018

## Example code to be tested

• This is on file parity.py:

```
def is even(n):
    """Test if the argument is even"""
    return n % 2 == 0
def is odd(n):
    """Test if the argument is odd"""
    return n % 2 == 1
```

© David Matuszek 2018

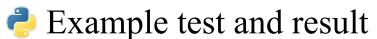

```
· import unittest
 from parity import *
 class TestEvenOrOdd(unittest.TestCase)
    def test even(self):
       self.assertTrue(is even(6))
       self.assertFalse(is even(9))
 unittest.main()
>>>
 Ran 1 test in 0.032s
 OK
 >>>
```

11

```
Example of test failure
```

```
    Suppose we do: self.assertTrue(is_even(9))

    >>>
 FAIL: test_even (__main__.TestEvenOrOdd)
 Traceback (most recent call last):
  File "/Users/dave/Box Sync/Programming/Python3 programs/
 parity_test.py", line 8, in test_even
    self.assertTrue(is even(9))
 AssertionError: False is not true
 Ran 1 test in 0.041s
 FAILED (failures=1)
                             12
```

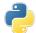

### Another example failure

```
def test arithmetic(self):
     n = 0
     for i in range(0, 10): # do ten times
         n = n + 0.1
     self.assertEqual(1.0, n)
```

- Moral: Never trust floating point numbers to be exactly equal
- To test floating point numbers, don't use assertEquals (x, y)
- Instead, use assertAlmostEqual (x, y) or **assertAlmostEqual** (x, y, d), where d is the number of digits after the decimal point to round to (default 7)

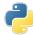

## Testing philosophy

- When testing, you are **not** trying to prove that your code is correct--you are trying to **find and expose flaws**, so that the code may be fixed
- · If you were a lawyer, you would be a lawyer for the prosecution, not for the defense
- If you were a hacker, you would be trying to break into protected systems
  - A white hat hacker tries to find security flaws in order to get the company to fix them--these are the "good guys"
  - · A black hat hacker tries to find security flaws in order to exploit them--these are the "bad guys"

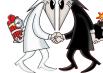

## Testing "edge" cases

- Testing only the simple and most common cases is sometimes called *garden path* testing
  - · All is sweetness and light, butterflies and flowers
  - Garden path testing is better than nothing
- Of course, you need to test these simple and common cases, but don't stop there
- To find the most flaws, also test the "edge" cases, those that are extreme or unexpected in one way or another

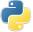

## Example "edge" case

· Recall our code for is odd:

```
def is odd(n):
   """Test if the argument is odd"""
   return n % 2 == 1
```

· Here is another test for it:

```
def test odd when negative(self):
    self.assertTrue(is odd(-3))
    self.assertFalse(is odd(-4))
```

- What is the result of -3 % 2? Is it 1, or is it -1?
- In either event, here is some better code:

```
def is odd(n):
    """Test if the argument is odd"""
   return not is even(n)
```

15

16

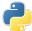

### More test methods

The following are some of the methods available in test methods:

```
assertEqual(a, b),
                           assertEqual(a, b, message)
                           assertNotEqual(a, b, message)
assertNotEqual(a, b),
assertTrue(x),
                           assertTrue(x, message)
assertFalse(x),
                           assertFalse(x, message)
• assertIs(a, b),
                           assertIs(a, b, message)
assertIsNot(a, b),
                           assertIsNot(a, b, message)
assertIsNone(x),
                           assertIsNone(x, message)
assertIsNotNone(x),
                           assertIsNotNone(x, message)
assertIn(a, b),
                           assertIn(a, b, message)
assertNotIn(a, b),
                            assertNotIn(a, b, message)
assertIsInstance(a, b),
                           assertIsInstance(a, b, message)

    assertNotInstance(a, b), assertNotInstance(a, b, message)

    assertRaises (exception, function, arg1, ..., argN)
```

• Typically b and x are calls to the method being tested, while a is the expected result.

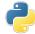

### The **setUp** method

- If a method changes a globally accessible value, rather than just returning a value, then the order in which methods are called is important
  - Unit tests may be performed individually, or in any order
  - Good programming style minimizes the use of global variables
- If you define a **setUp**(**self**) method, it will be called before each and every test method
  - The job of **setUp** is to reset all global values to a known state
  - In the **setUp** method, don't forget to declare your variables to be global

© David Matuszek 2018

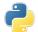

### Interrelated methods

- · In general, a unit test should test just one method
  - · You might have multiple tests for the same method, to test different aspects of it
- Some methods are interrelated and need to be tested together
  - · For example, pushing something onto a stack and popping something from a stack
  - For more complicated interactions, you can create "mock objects"
    - This is an advanced topic, not covered here

# How much is enough?

- Rule: Write at least one test method for each computational method
  - You can write more than one test method (with different names) for methods that do more than one thing, or handle more than one
- There is no need for redundant testing; if **is** odd works for both 5 and 6, it probably also works for 7 and 8
  - ...but it may not work for negative numbers, so test those as well
- There is no need to write unit tests to see if Python itself works
- Rule: Test every *case* you can think of that might possibly go wrong

20

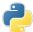

### Do it backwards and iteratively!

- The obvious thing to do is to write the code first, then write the tests for the code
- Here is how it's done by experts at writing testable code:
  - 1. Begin by writing a simple test for the code you plan to write
  - 2. Write the code
  - 3. Run the test, and debug until everything works (remember, errors might be in the test itself)
  - 4. Clean up (*refactor*) the code, making sure that it still works
  - 5. If the code doesn't yet do everything you want it to do, write a test for the next feature you want to add, and go to step 2.
- This is approach is called *Test Driven Development (TDD)*

© David Matuszek 2018

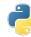

### Why is TDD better?

- When you start with the code, it is easy to write a function that is too complicated and difficult to test
- Writing the test first helps clarify what the code is supposed to do and how it is to be used
- Writing the test first helps keeps functions small and singlepurpose
- TDD promotes steady, step-by-step progress, and helps avoid long, painful debugging sessions
- TDD simplifies and encourages code modification when updates are needed

© David Matuszek 2018

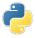

### Refactoring

- Refactoring is changing the code to make it better (cleaner, simpler, easier to use) without changing what it does
- Refactoring should be a normal part of your programming
  - Each time you get a function to work correctly (or even sooner), you should see if there's a way you can make it better
- · Common refactorings include:
  - · Changing the name of variables or functions to better express their meaning
  - Eliminating useless or redundant code (such as **if success == True:**)
  - Breaking a function that does two things into two single-purpose functions
  - · Simplifying a complex arithmetic expression by giving names to the parts, then using those names in the expression

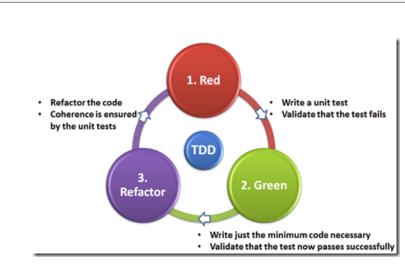

http://elstarit.nl/?p=157

23

© David Matuszek 2018

24

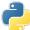

### Special code in the program

- Programs typically have a method named main which is the starting point for everything that happens in the program
  - The program can be started automatically when it is loaded by putting this as the last line in the program:

```
main()
```

- If you are testing the individual methods of the program, you don't want to start the program automatically
- The following "magic" code, placed at the end of the program, will call the main method to start the program if and only if you run the code from this file:

• If you run tests from a separate file, the above code does not call the main method to start the program running

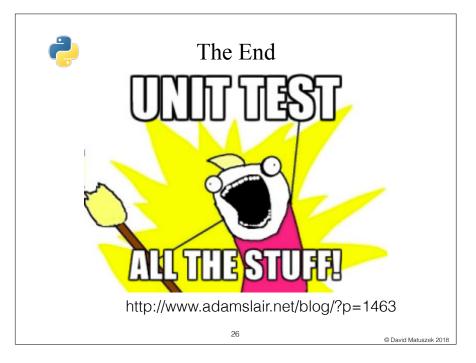